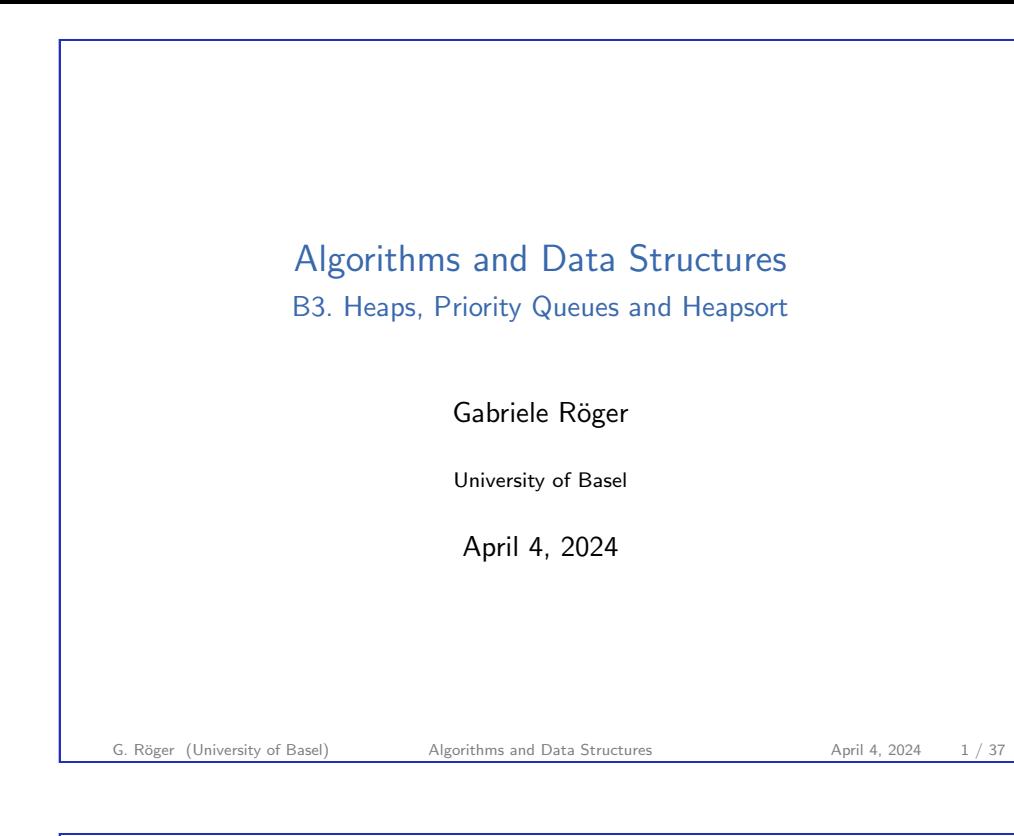

<span id="page-0-0"></span>B3. Heaps, Priority Queues and Heapsort **Introduction** Communication Communication Communication Communication Communication Communication Communication Communication Communication Communication Communication Communication

[B](#page-1-0)[3.1 Introduct](#page-0-0)ion

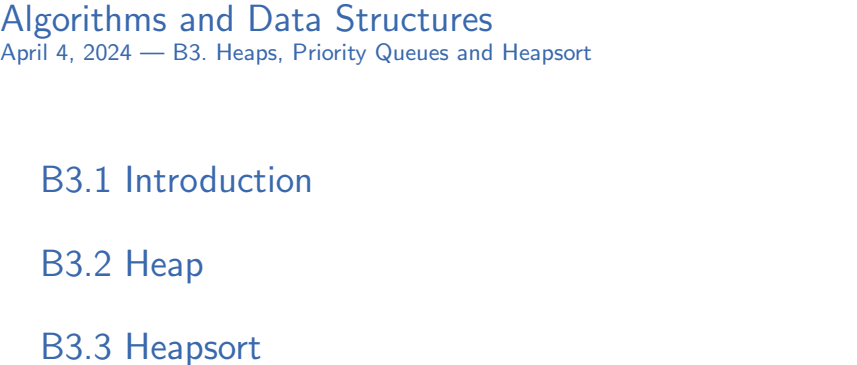

B3.4 Priority Queue

B3.5 Summary

G. Röger (University of Basel) Algorithms and Data Structures April 4, 2024 2 / 37

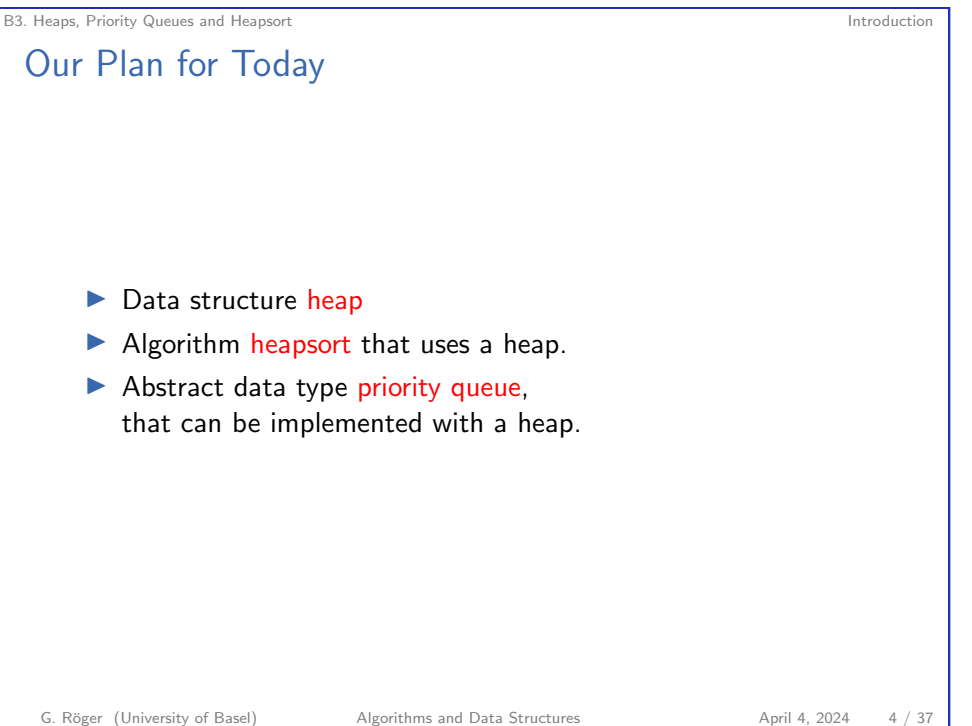

<span id="page-1-0"></span>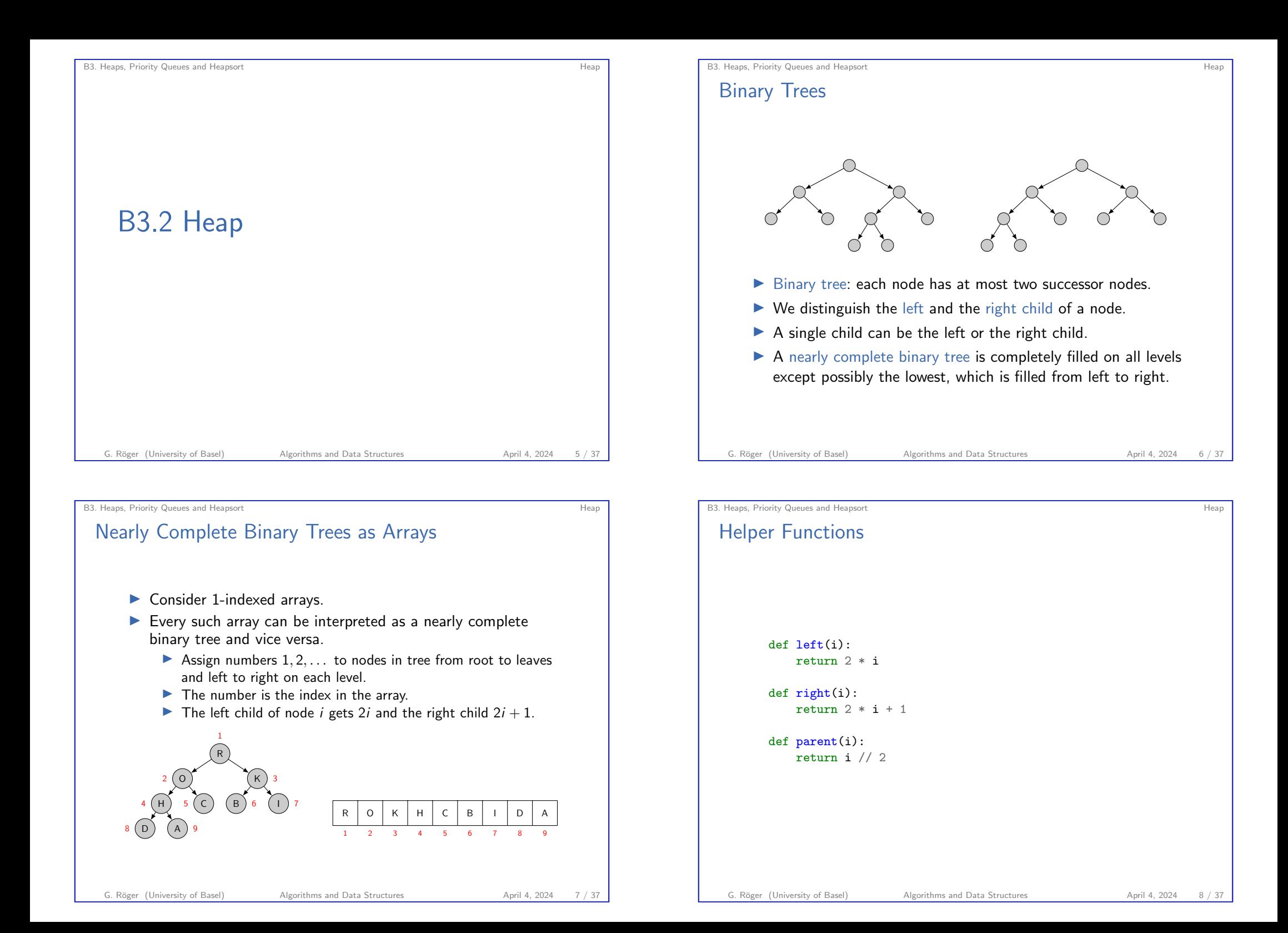

B3. Heaps, Priority Queues and Heapsort Heapsort Heapson Communication of the Beaumont of Heapson Heapson Heapson Heapson Heapson Heapson Heapson Heapson Heapson Heapson Heapson Heapson Heapson Heapson Heapson Heapson Heap

#### Heap: Max-Heap

#### Definition: Max-Heap

A nearly complete binary tree is a max-heap if the key stored in each node is greater or equal to the keys of each of its children.

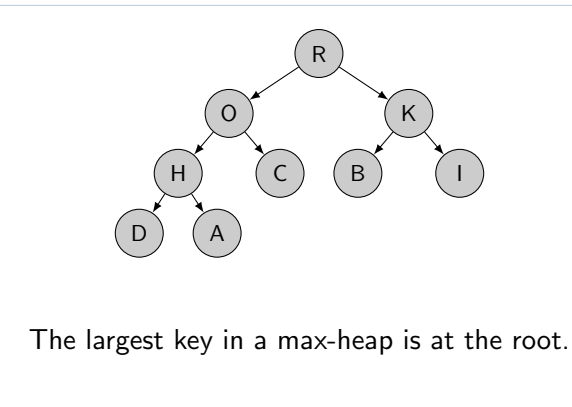

G. Röger (University of Basel) Algorithms and Data Structures April 4, 2024 9 / 37

B3. Heaps. Priority Queues and Heapsort Heapson Communication Communication Communication Communication Heapson

Max-heaps: Operations

We will implement the following operations:

- ▶ build max heap transforms an array into a max-heap.
- ▶ max heap maximum returns the largest element.
- ▶ max heap extract max removes and returns the largest element.
- ▶ max heap insert add an item to the heap.

We will use two helper functions that fix local violations of the heap property:

- ▶ sink moves an element with a too small key downwards.
- ▶ swim moves an element with a too large key upwards.

#### Heap: Min-Heap

#### Definition: Min-Heap

A nearly complete binary tree is a min-heap if the key stored in each node is smaller or equal to the keys of each of its children.

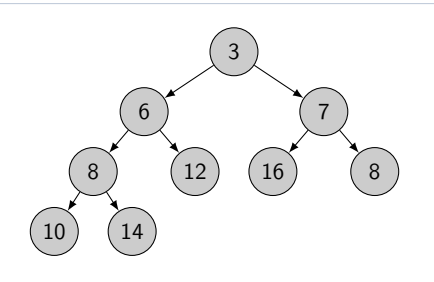

The smallest key in a min-heap is at the root.

We will focus on max-heaps. Min-heaps are implemented analogously.

G. Röger (University of Basel) Algorithms and Data Structures April 4, 2024 10 / 37

#### B3. Heaps. Priority Queues and Heapsort Heapson Communication of the Basic Heapson Heapson Heapson Heapson Heapson Heapson Heapson Heapson Heapson Heapson Heapson Heapson Heapson Heapson Heapson Heapson Heapson Heapson Hea

## Helper Function: Sink

- $\triangleright$  Sink assumes that the left and right subtree of node *i* are max-heaps but the key at  $i$  might be smaller than the keys at 2i or  $2i + 1$  (root of left and right sub-tree), violating the heap property.
- ▶ Idea: Let the entry recursively "float down" into the subtree with the larger key at its root.

In the book by Cormen et al. the function is called max\_heapify.

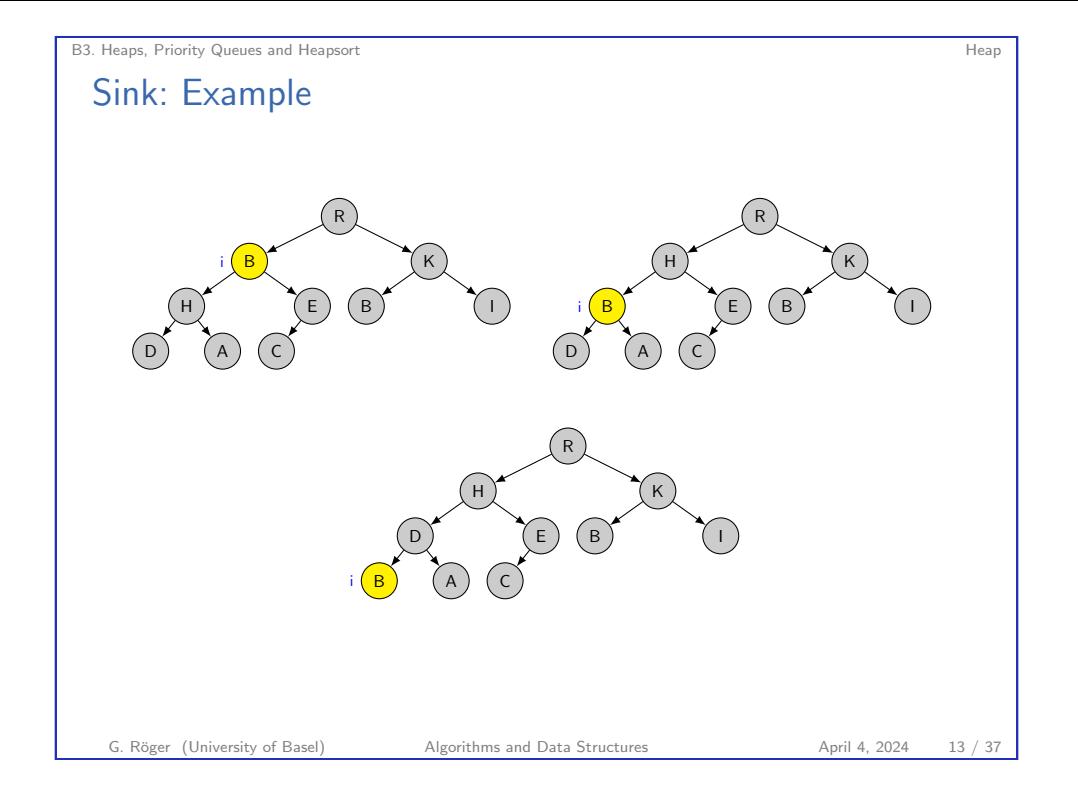

# B3. Heaps, Priority Queues and Heapsort Heapsort Heapson Communication of the experiment of Heapson Heapson Heapson Heapson Heapson Heapson Heapson Heapson Heapson Heapson Heapson Heapson Heapson Heapson Heapson Heapson He Jupyter Notebook Jupyter notebook: heaps.ipynb

G. Röger (University of Basel) Algorithms and Data Structures April 4, 2024 14 / 37

#### B3. Heaps, Priority Queues and Heapsort Heapsort Heapson Communication of the Basic Heapson Heapson Heapson Heapson Heapson Heapson Heapson Heapson Heapson Heapson Heapson Heapson Heapson Heapson Heapson Heapson Heapson He Sink: Implementation def sink(heap, i, heap\_size=None): if heap\_size is None: heap\_size =  $len(head) - 1$  $l = left(i)$  $r = right(i)$ if  $1 \leq$  heap\_size and heap[1] > heap[i]:  $largest = 1$ else:  $largest = i$ if  $r \leq$  heap\_size and heap[ $r$ ] > heap[largest]: largest =  $r$ if largest != i: heap[i], heap[largest] = heap[largest], heap[i] sink(heap, largest, heap\_size) Parameter heap\_size can be used to exclude some entries at the end of the array from the heap (these positions will be ignored).

▶ By master theorem (case 2),  $T(n) \in O(\log_2 n)$ .

#### B3. Heaps, Priority Queues and Heapsort **Heapson Communist Communist Communist Communist Communist Communist Communist Communist Communist Communist Communist Communist Communist Communist Communist Communist Communist Com**

## Sink: Running time

#### Simple insight:

- $\blacktriangleright$  Let h be the height of the subtree rooted at position i.
- $\blacktriangleright$  Then the worst-case running time of sink is  $O(h)$ .

#### Full story:

- $\blacktriangleright$  Let *n* be the number of nodes of the subtree rooted at position i.
- $\triangleright$  Determining the final value of largest is  $\Theta(1)$ .
- ▶ Each subtree has size at most  $2n/3$ , so for the worst-case running time  $T$  of sink, we have

 $T(n) < T(2n/3) + \Theta(1).$ 

#### Helper Function Swim

- ▶ Sink lets an entry with a too small key recursively "float down" into the subtree (a heap) with the larger key at its root.
- $\triangleright$  We now consider the counterpart swim: let an entry with a too large key float up in a tree that is otherwise a heap.

G. Röger (University of Basel) Algorithms and Data Structures April 4, 2024 17 / 37

```
B3. Heaps, Priority Queues and Heapsort Heapsort Heapson Communication of the approximate Heapson Heapson Heapson Heapson Heapson Heapson Heapson Heapson Heapson Heapson Heapson Heapson Heapson Heapson Heapson Heapson Heap
 Swim: Implementation
      def swim(heap, i):
           parent\_index = parent(i)# as long as i is not the root and the parent
           # of i has a smaller key than i
           while i > 1 and heap[parent_index] < heap[i]:
                # swap the entries of nodes i and its parent
                heap[parent_index], heap[i] = heap[i], heap[parent_index]
                # continue floating up the entry from the parent
                i = parent indexparent\_index = parent(i)Running time: O(log_2 n)(height of a nearly complete binary tree with n nodes is |\log_2 n|)
```
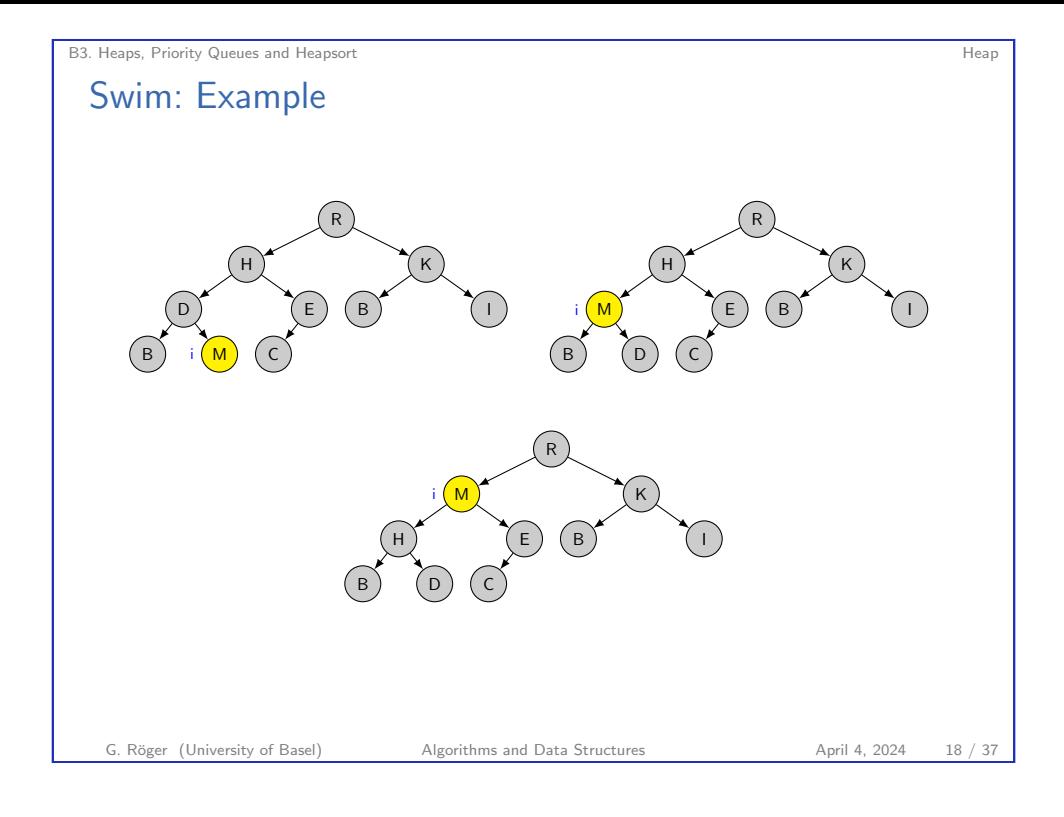

# B3. Heaps, Priority Queues and Heapsort **Heapson Communist Communist Communist Communist Communist Communist Communist Communist Communist Communist Communist Communist Communist Communist Communist Communist Communist Com** Build\_max\_heap We can use sink to transform any array into a max-heap in a bottom-up fashion, processing all nodes from the second-lowest layer up to the root. def build\_max\_heap(array): heap\_size =  $len(array) - 1$ # all elements from positions heap size//2 + 1 # to heap\_size are leaves of the tree. for i in range(heap size//2, 0, -1): sink(array, i, heap\_size)

## Running Time of build\_max\_heap

- $\blacktriangleright$  Heap with *n* elements has height  $|\log_2 n|$ .
- $\blacktriangleright$  There are at most  $\lceil \frac{n}{2^{h+1}} \rceil$  $\frac{n}{2^{h+1}}$  nodes rooting subtrees of height *h*.
	- $\triangleright$  The call of sink for each such node is  $O(h)$ .
	- $\blacktriangleright$  Use c for the constant hidden in the asymptotic notation.

$$
3T(n) \leq \sum_{h=0}^{\lfloor \log_2 n \rfloor} \left\lceil \frac{n}{2^{h+1}} \right\rceil ch
$$
  

$$
\leq \sum_{h=0}^{\lfloor \log_2 n \rfloor} \frac{n}{2^h} ch = nc \sum_{h=0}^{\lfloor \log_2 n \rfloor} \frac{h}{2^h}
$$
  

$$
\leq nc \sum_{h=0}^{\infty} \frac{h}{2^h} \leq nc \frac{1/2}{(1-1/2)^2} \in O(n)
$$

(cf. Cormen et al., p. 169 for reasons for inequalities; you may ignore the math.)

We can create a heap in linear time in the number of entries.

G. Röger (University of Basel) Algorithms and Data Structures April 4, 2024 21 / 37

B3. Heaps, Priority Queues and Heapsort Heapsort Heaps and Heaps and Heaps and Heaps and Heaps and Heapsort Heaps and Heaps and Heaps and Heaps and Heaps and Heaps and Heaps and Heaps and Heaps and Heaps and Heaps and Heap

#### Extracting the Maximum Element

If we remove the largest element, we fill the position with the bottom-right element and restore the heap property with sink on position 1.

```
def max_heap_extract_max(heap, heap_size):
    maximum = max_heap_maximum(heap, heap_size)
   heap[1] = heap[heap\_size]sink(heap, 1, heap_size)
    return maximum
    # the externally handled heap_size
    # needs to be decremented
```
Running time:  $O(\log_2 n)$  (with *n* size of the heap)

B3. Heaps, Priority Queues and Heapsort Heapsort Heapson Communication of the experiment of Heapson Heapson Heapson Heapson Heapson Heapson Heapson Heapson Heapson Heapson Heapson Heapson Heapson Heapson Heapson Heapson He

## Determining the Maximum Element

In a max-heap, it is trivial to determine the largest element: it is the element at the root.

```
def max_heap_maximum(heap, heap_size):
   if heap_size < 1:
       raise Exception("empty heap")
   else:
       return heap[1]
Running time: Θ(1)
```
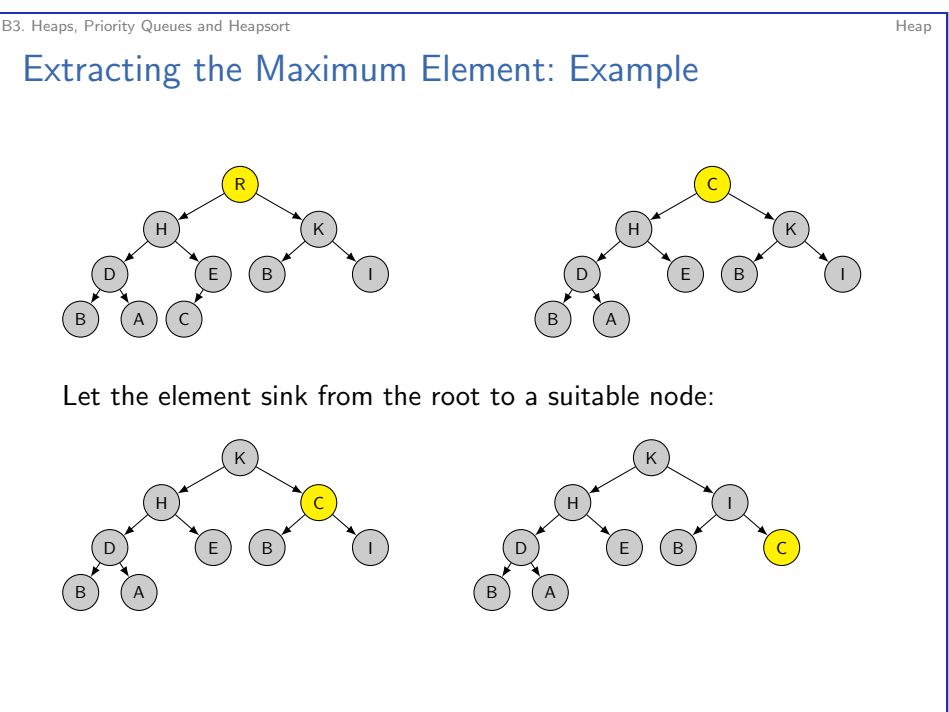

G. Röger (University of Basel) Algorithms and Data Structures April 4, 2024 22 / 37

<span id="page-6-0"></span>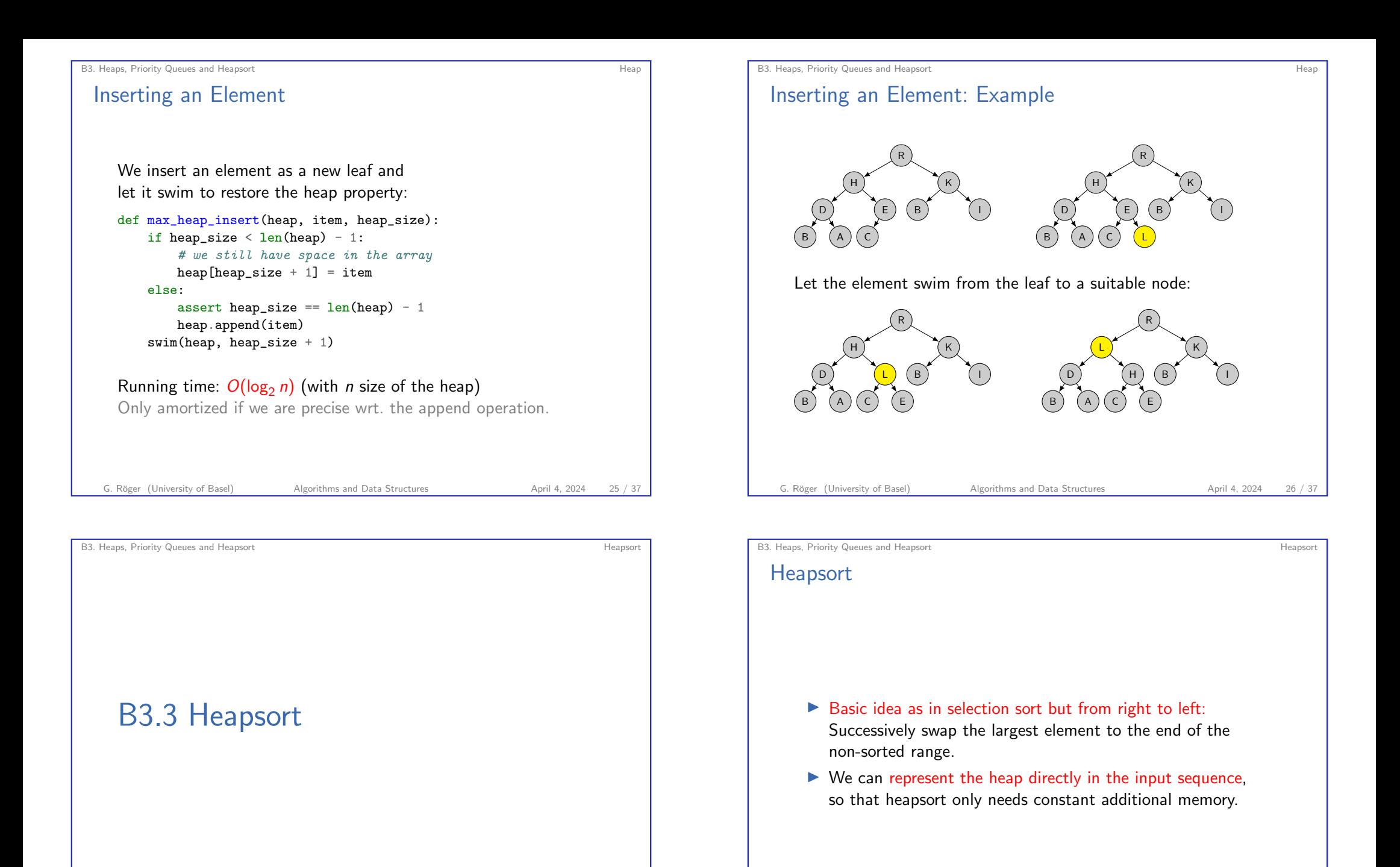

G. Röger (University of Basel) Algorithms and Data Structures April 4, 2024 28 / 37

<span id="page-7-0"></span>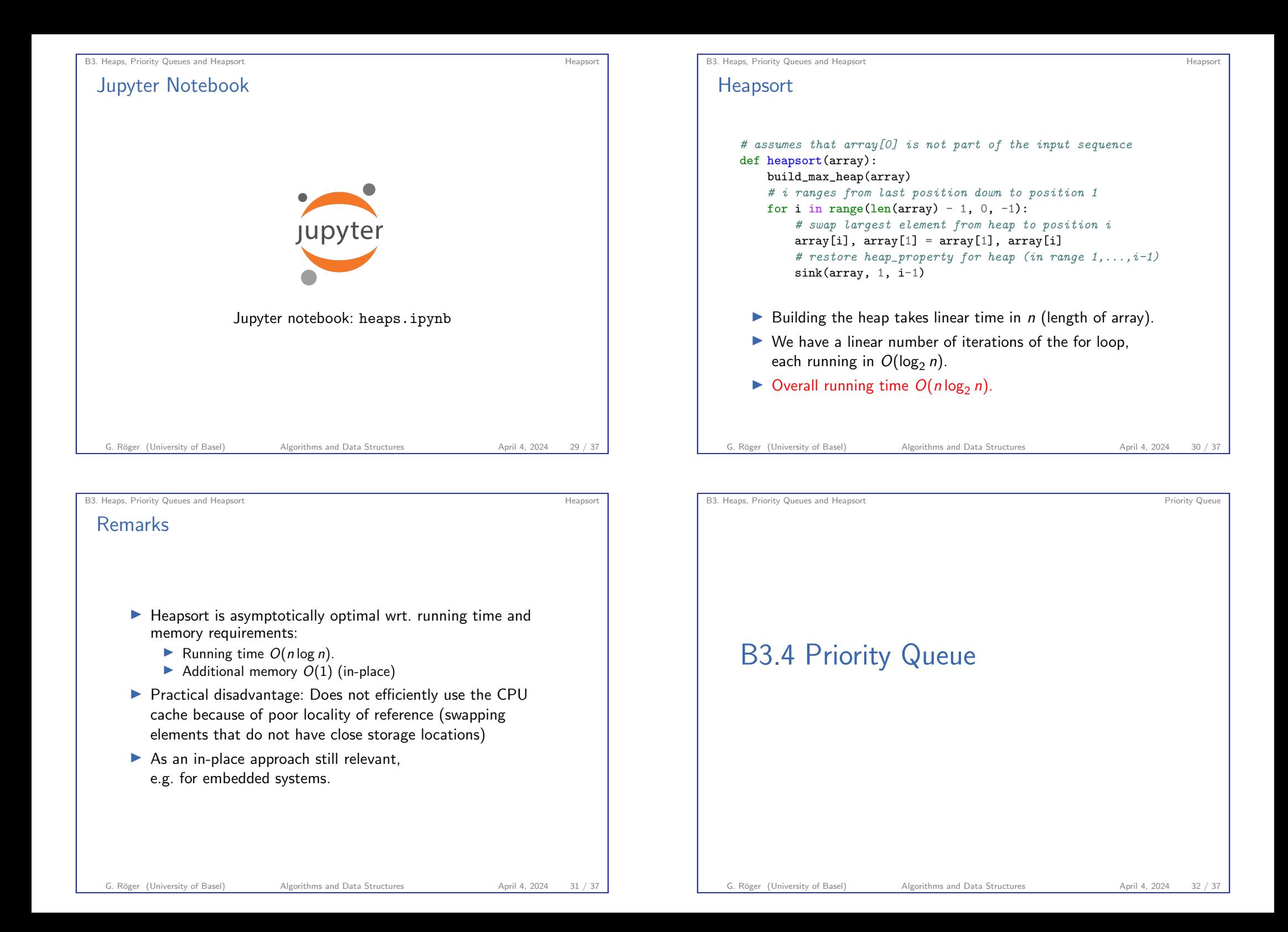

#### B3. Heaps, Priority Queues and Heapsort Priority Queues and Heapsort Priority Queue

## ADT Priority Queue

A priority queue is an ADT for maintaining a collection of elements, each with an associated key.

A max-priority queue supports the following operations:

- $\triangleright$  insert(x, k) inserts element x with key k.
- ▶ maximum() returns the element with the largest key.
- $\triangleright$  extract max() returns and removes the element with the largest key.

Min-priority queues analogously prioritize elements with small keys.

G. Röger (University of Basel) Algorithms and Data Structures April 4, 2024 33 / 37

B3. Heaps, Priority Queues and Heapsort Priority Queues and Heapsort Priority Queue

Jupyter Notebook

We can implement a priority queue with a heap:

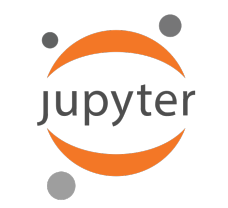

#### Jupyter notebook: heaps.ipynb

B3. Heaps, Priority Queues and Heapsort Priority Queues and Heapsort Priority Queue

# Priority Queues: Applications

- ▶ Protocols for local area networks use them to ensure that high-priority applications experience lower latency than other applications.
- ▶ Prim's algorithm for minimum spanning trees and Dijkstra's algorithm for finding shortest paths in graphs use them for the processing order of the nodes of the graph (Ch. C4/C6).
- ▶ Huffman coding for lossless data compression uses them to prioritize nodes with high probability.

#### G. Röger (University of Basel) Algorithms and Data Structures April 4, 2024 34 / 37

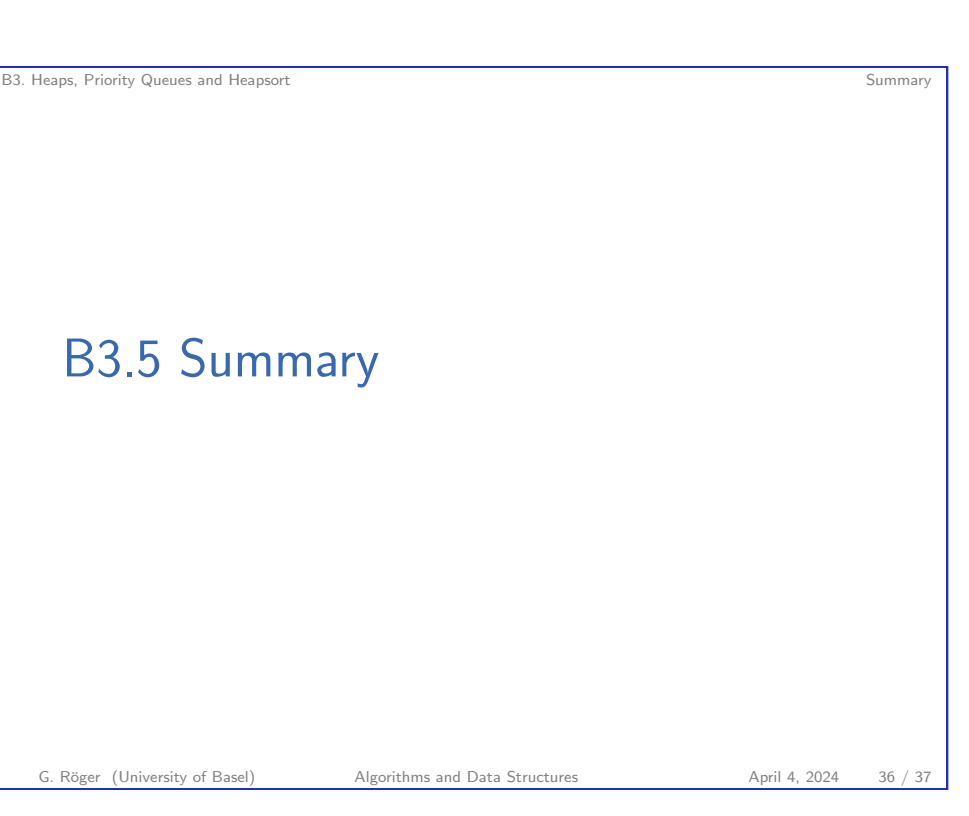

B3. Heaps, Priority Queues and Heapsort Summary Summary Summary Summary Summary Summary Summary Summary Summary

#### Summary

- $\blacktriangleright$  (Max-)Heaps support the following operations:
	- $\blacktriangleright$  Build heap from array:  $O(n)$
	- Return largest element:  $O(1)$
	- Remove largest element:  $O(\log n)$
	- $\triangleright$  Insert element:  $O(\log n)$
- ▶ Heapsort uses a heap to sort an array.
	- $\triangleright$  Can maintain the heap in the space of its input array.
	- $\blacktriangleright$  In-place sorting algorithm.
- ▶ A priority queue is an abstract data type.
	- $\blacktriangleright$  Can insert items with a priority (= key).
	- ▶ Can obtain the item with the highest priority.
	- ▶ Implementation with heaps (or AVL trees or Fibonacchi heaps; not covered in this course).

G. Röger (University of Basel) Algorithms and Data Structures April 4, 2024 37 / 37